## **TRASFORMA IN STAMPATO MINUSCOLO E** IN CORSIVO. POI LEGGI TANTE VOLTE:

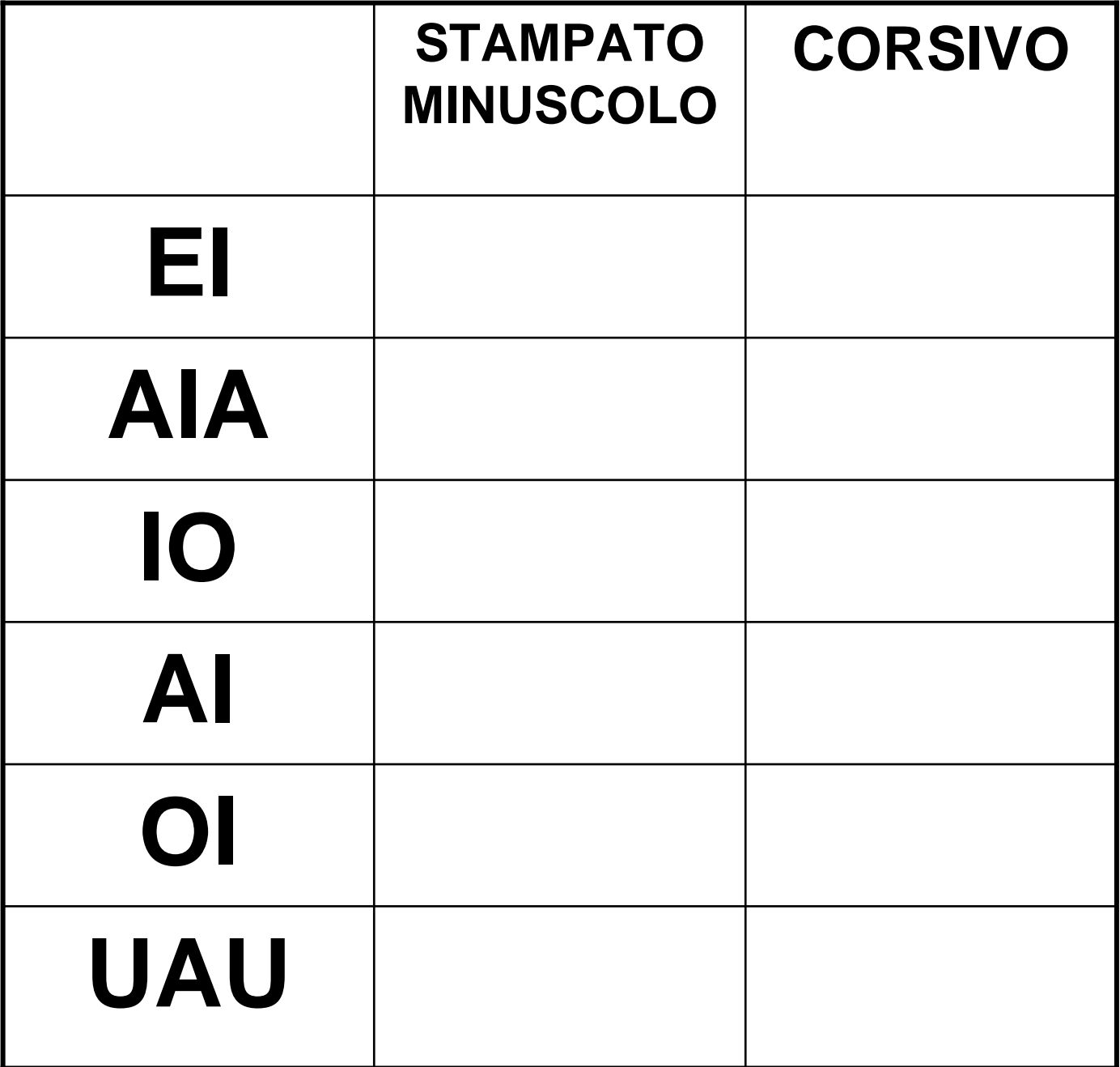

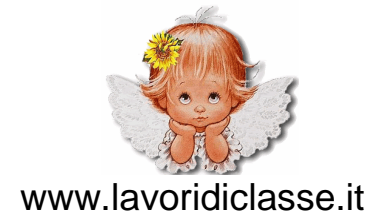